*Product harmonization BAQ-TEC-TEN-SER-032 procedure description* **Issue 1.0** *Islaedure description* 

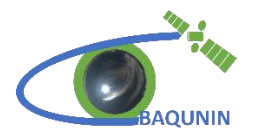

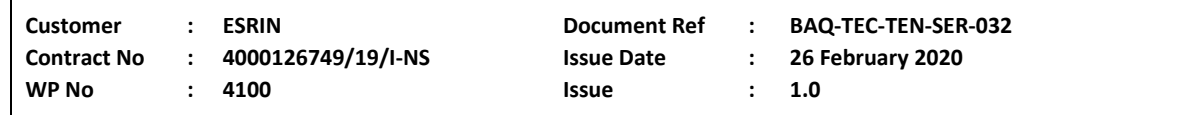

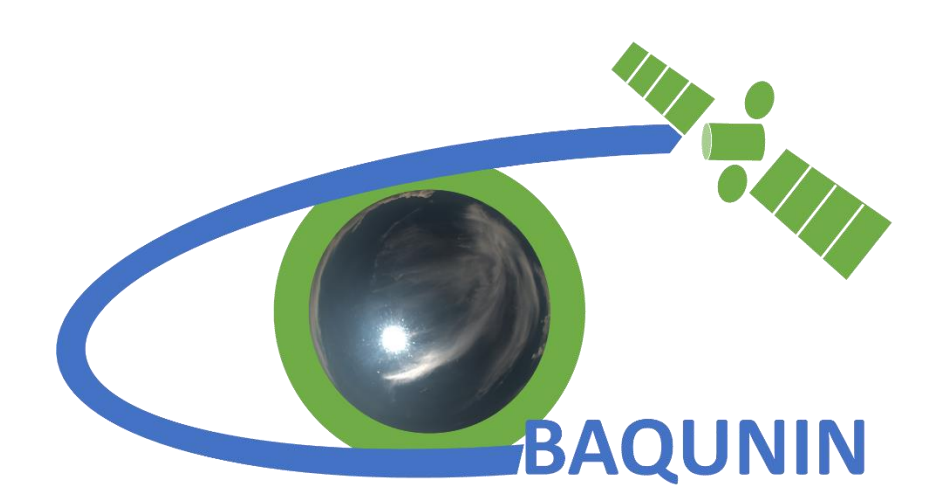

# Product harmonization procedure description

**Abstract :** This technical note describes the procedures adopted for the harmonization of products data files of BAQUNIN instrumentation, following the GEOMS guidelines.

**Author :** Anna Maria Iannarelli SERCO

**Approval :** Angelika Dehn ESA

**Distribution :**

*Copyright © 2019 Serco Italia SpA*

*All rights reserved.*

*No part of this work may be disclosed to any third party translated reproduced copied or disseminated in any form or by any means except as defined in the contract or with the written permission of Serco Italia SpA.*

> **Serco Italia SpA Sede Operativa: Via Sciadonna, 24-26 - Frascati (Roma) Tel: +39 06 98354400 Fax: www.serco.com**

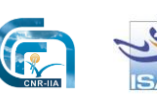

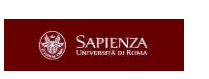

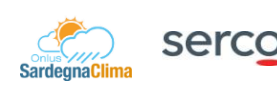

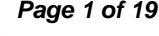

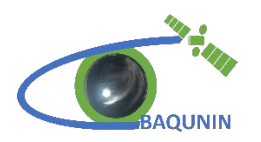

# **Change History**

This document shall be amended by releasing a new edition of the document in its entirety. The Amendment Record Sheet below records the history and issue status of this document.

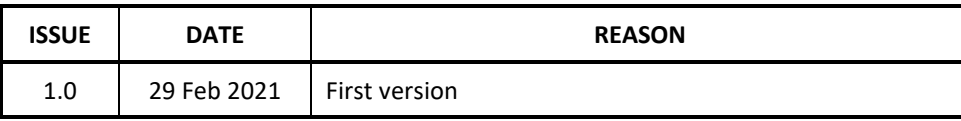

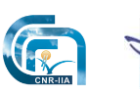

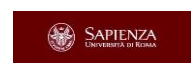

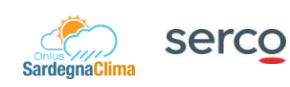

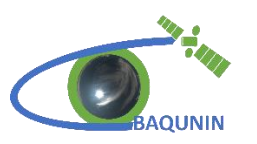

# **INTRODUCTION**

## <span id="page-2-1"></span><span id="page-2-0"></span>**Document Objective**

This document describes the procedure used to harmonize the data obtained by the remote sensing instruments, belonging to BAQUNIN Super Site.

BAQUNIN Super Site hosts several devices belonging to international networks, with their standard output format, and customised or commercial instruments for which a dedicated data analysis software, producing a customised output file, according to the needed of the instrument and scientific scope is developed. The result is a great variety of file layouts, variables names and formats, which introduce some difficulties in the comparison or dissemination of the products.

## <span id="page-2-2"></span>**Document Scope**

To standardize the file format, the BAQUNIN team developed an "ad hoc" procedure, described in this document, used to convert the native files/variables format into the format Generic Earth Observation Metadata Standard (GEOMS). The harmonisation of products, following the GEOMS guidelines, must consider the native format files, the content of these files in terms of variables and related information, and the GEOMS available template or guidelines.

## <span id="page-2-3"></span>**Document Structure**

Chapter 1 (this one) contains an overview of the Technical note objective and scope.

Chapter 2 introduces a brief description of the GEOMS metadata and structure.

Chapter 3 gives detailed information about the developed procedure, consisting of three main steps.

In particular, in Paragraph 3.1, the reading of native files is described: in this case, the characteristics of files and variables must be considered, as for example the file extension, variables name and units, and so on.

Paragraph 3.2 describes the integration/conversion of attributes and variables according to GEOMS template/guidelines. This second step requires the identification of the appropriate template for each product/instrument, or the creation of a list of attributes and variables to add in the new file to create a GEOMS compliance file.

Paragraph 3.3 describes the creation of the new harmonised file in GEOMS compliance format, containing information about the site and characteristics of the instrument, the retrieval and uncertainties/errors, and variables with standard names and units.

Appendix A gives a panoramic view of the different formats provided by international networks.

#### **REFERENCE DOCUMENTS**

- The following is a list of documents with a direct bearing on the content of this report. Where referenced in the text, these are identified as RD.n, where 'n' is the number in the list below:
- [RD.1] Project Management Plan, (TBD), latest applicable issue
- [RD.2] geoms-1.0.pdf

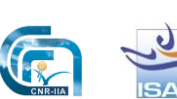

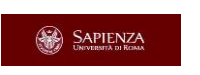

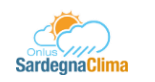

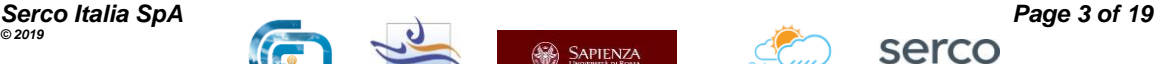

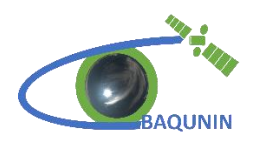

- [RD.3] geoms\_guidelines\_conventions\_2.1.pdf
- [RD.4] tableattrvalue\_04R058.dat (Last version at the date of this document)

#### **ACRONYMS**

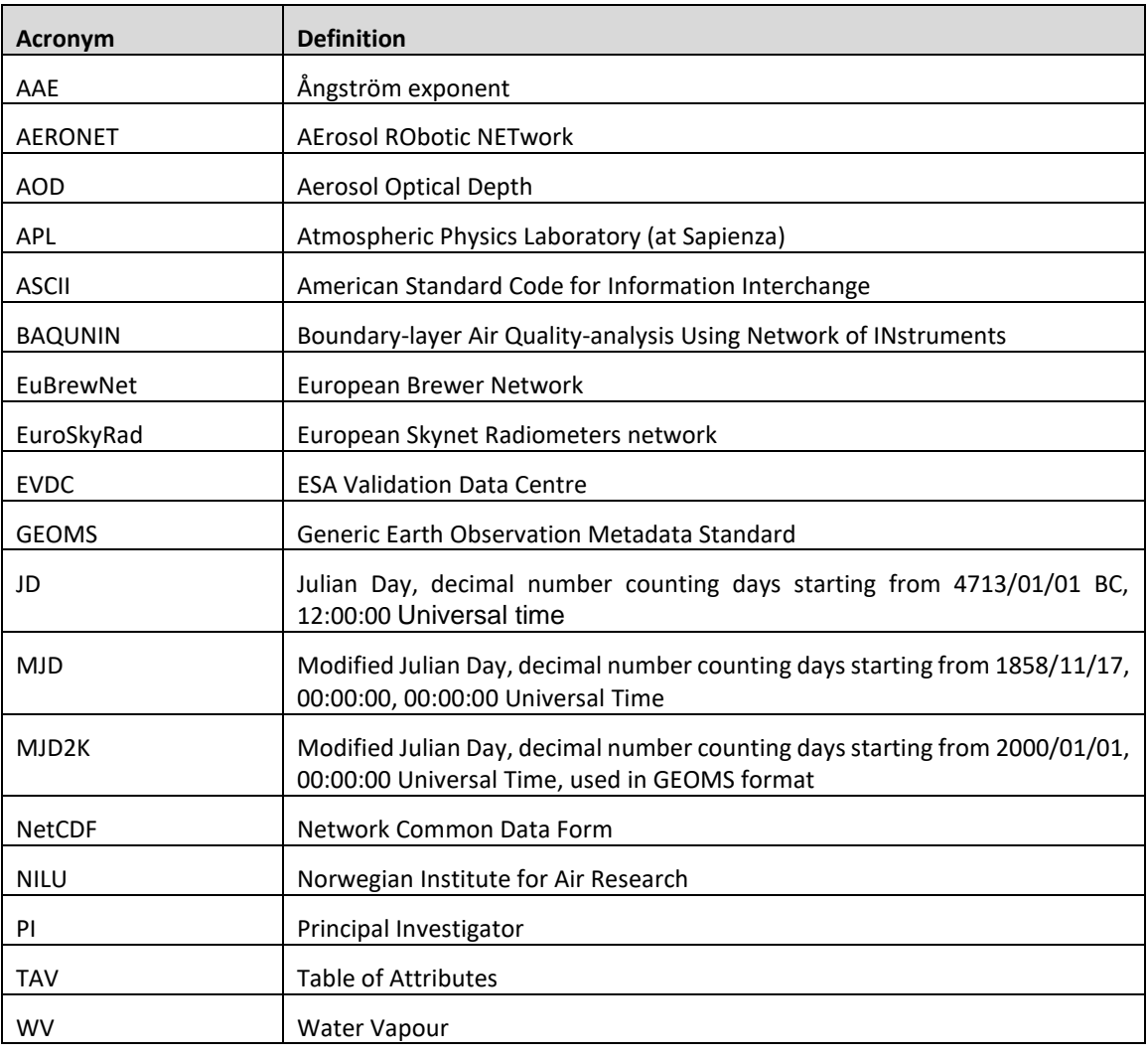

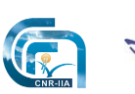

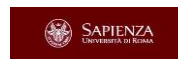

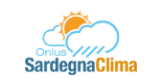

serco

**Product harmonization** procedure description

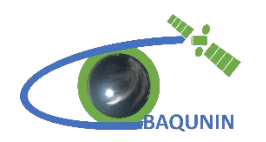

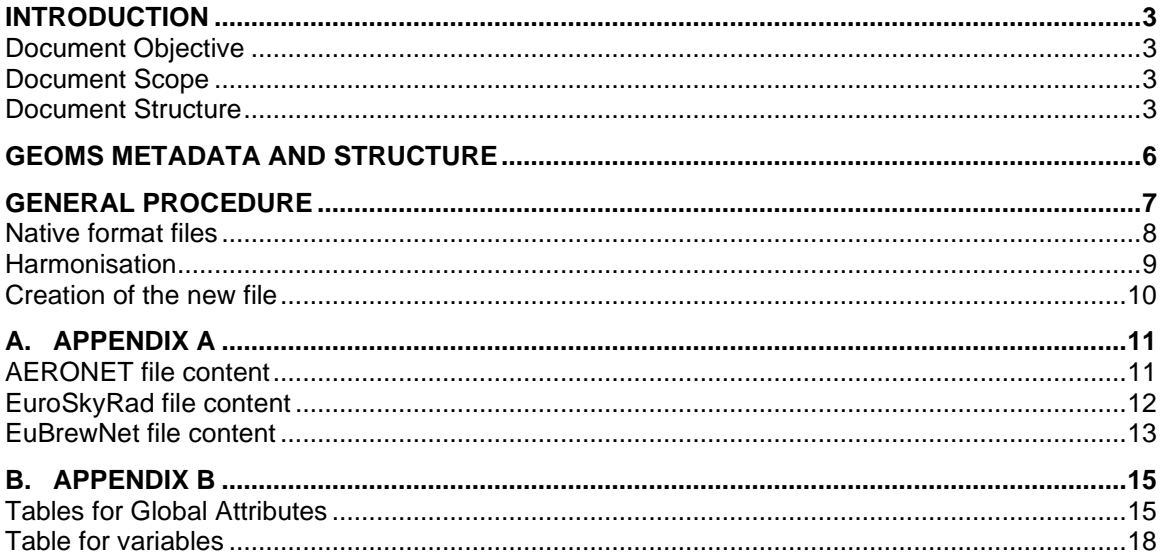

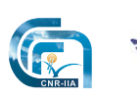

**ISAC** 

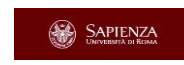

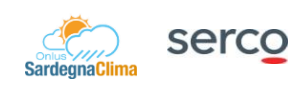

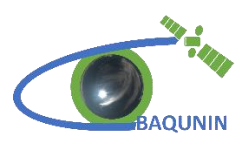

# <span id="page-5-0"></span>**GEOMS METADATA AND STRUCTURE**

The Generic Earth Observation Metadata Standard (GEOMS) metadata and data structure requirements can be found at [https://evdc.esa.int/documentation/geoms/.](https://evdc.esa.int/documentation/geoms/) On this page, several documents outline the file format ([RD.2],[RD.3]), data structure and metadata developed to improve the portability and accessibility of geophysical datasets, making their contents selfdescribing.

GEOMS compliance files must contain metadata and data from the instrument measurements, analysis, and auxiliary data. Metadata are divided into global attributes and sets of variable attributes including information about location, instrument characteristics, dataset, and variables. All attributes, both mandatory and optional as their values, are listed in dedicated tables named Table of Attributes (TAV) [RD.4].

In addition to general guidelines describing type, contents and naming of variable and files, also dedicated templates are available for several instrument/products [\(https://evdc.esa.int/tools/data-formatting-templates/\)](https://evdc.esa.int/tools/data-formatting-templates/). These templates include all the information and variables of a specific couple of product/instrument required by the scientific community, as for example Aerosol/Lidar (GEOMS-TE-LIDAR-AEROSOL-005.csv), gas/Pandora (GEOMS-TE-PANDORA-DIRECTSUN-GAS-002.csv) or Wind/Sodar (GEOMS-TE-SODAR-001.csv).

BAQUNIN team cooperated with the Norwegian Institute for Air Research (NILU) EVDC team for the development of the last template, GEOMS-TE-SODAR-001.

Moreover, variables names must follow guidelines and refer to dedicated tables, as the variables attributes. Some of the parameters retrieved and used by ground-based instrumentation have not a corresponding name/value listed in the TAV. In this case, a name was created following the GEOMS guidelines. A mismatch with the TAV table can be found also for ground-based remote sensing instruments, as for the pyranometer, for which the source name used is not in TAV table. So, even if all GEOMS rules are followed, the resulting file is not GEOM compliance and it is rejected by the database, which accepts only GEOMS format files. The file containing "ad hoc" variables/names are named *like-GEOMS file*.

Firstly, during the harmonisation procedure, we look for a template dedicated to the specific data file, then to the variable/value listed in the TAV and finally, following the GEOMS guidelines, an appropriate variable name is created. The procedure is summarized in Figure 1.

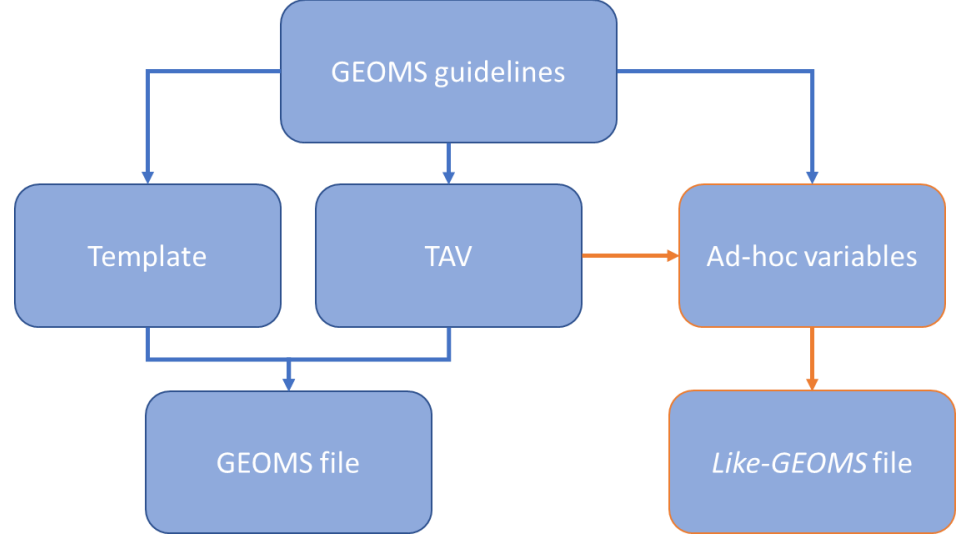

**Figure 1: Schematic diagram of the procedure used to create GEOMS and like-GEOMS files.**

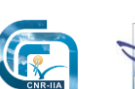

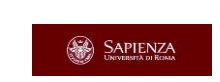

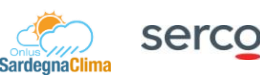

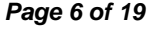

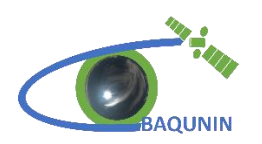

# <span id="page-6-0"></span>**GENERAL PROCEDURE**

The first step of the procedure considers two main aspects:

- information present/absent in the native file to compile the GEOMS metadata structure
- list of variables in the native file and their formats, in terms of units and numerical/string types

In the second step the correct GEOMS template is identified (if it exits) or, in alternative, it is created following the GEOMS guidelines. In both cases, the starting point is the list of the global attributes and variables required in the NetCDF file. For this purpose, three dedicated tables are used: a) general information on the instrument and/or location, b) the list of the Global attributes, c) list of variables with the related attributes. To facilitate the compilation of the various fields, the last two tables report a brief description for each attribute/variable as described in the GEOMS documentation. The format of these tables is shown in Appendix B. These tables must be filled once for each kind of file to convert, and it is an input of the conversion software for each product/file.

The next step consists in the harmonisation of the variables, in terms of format and units. Several routines and functions have been developed to read the native format of a specific variable and convert it into the GEOMS required standard.

Finally, when the metadata are reported in the tables and all the variables are converted, the creation of the file could be completed using other "general" functions, usable for the harmonisation of the product/file of all instruments.

A dedicated software in Python programme language is created for each product/file to perform the convertion. The software includes the specific routine for reading the native file, the conversion routine allowing for the harmonisation of the parameters, and the general routine for reading the input tables (global attributes, list of variables and their attributes) and creating the new file. The scheme given in Figure 2 summarises these steps.

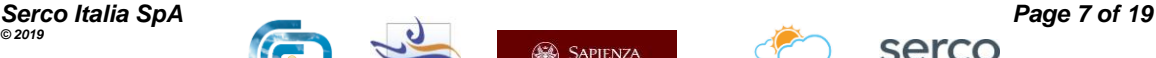

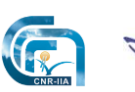

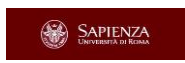

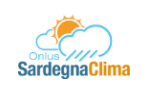

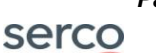

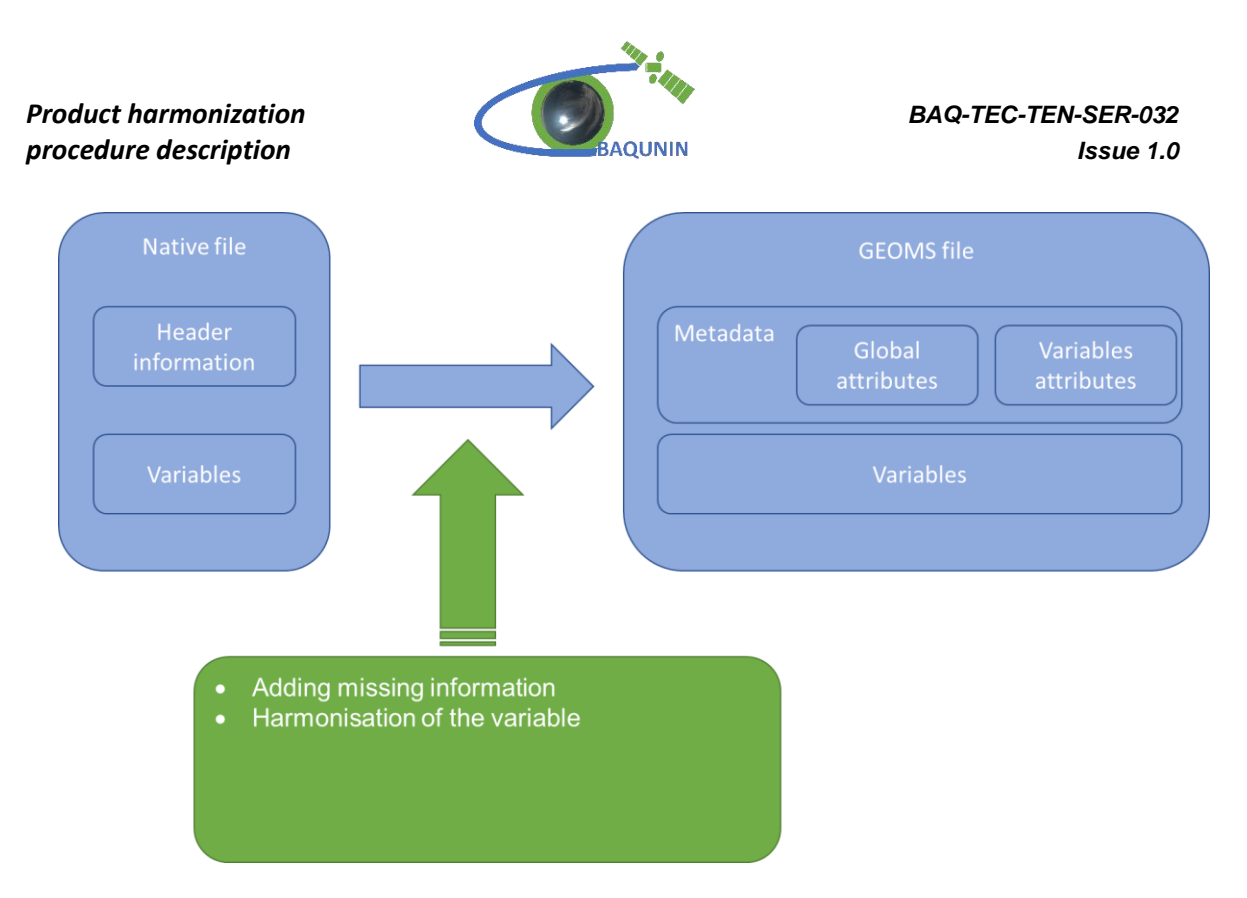

<span id="page-7-0"></span>**Figure 2: harmonization procedure for the creation of GEOMS files**.

### **Native format files**

Data files native can have different formats, for example data downloaded from networks (e.g., AERONET, EuroSkyRad and EuBrewNet) are in ASCII format, while files obtained by internal data analysis (i.e. retrieval performed by BAQUNIN staff) are typically in NetCDF or ASCII format. The files not always contain all the required metadata and sometimes the available information are incomplete. For instance, useful information as processor version or data level, references describing analysis procedure or variables units, location, serial number, and PI name of the instrument, are not present in the native files and must be found on the website or in the references.

Appendix A shows native data file available on AERONET (AOD, AAE and WV file), EuroSkyRad (AOD and AAE) and EUBREWNET (O3) websites.

Each file contains a different header, reporting information about instrument and/or location, which are given in different format and are listed in different way. As example, in the AERONET files, the information about the instrument serial number and the latitude/longitude of the site, are provided as values of a parameter and repeated for each measurement, instead to be listed in the file's metadata.

Another example of the inhomogeneity of the file is the format: the same parameter can be present in each file with a different format, in one or more variables. The best example is the date/time parameter, which is reported in one or more variables for different native format files: date and time of the measurement are provided dividing time from date, and the type of parameter could be a string or a number. The Table 1 shows the possible date/time format used for the same day.

As said, the native format file could be ASCII, csv, or netCDF and could contain a different number of columns/rows (ASCII or csv format) or variables (netCDF format). For this reason, it is not possible to use the same routine to read all the files. A customised *Script* for each case was developed (in Python Programming Language), and its outputs are a structure containing the header information or metadata, and a matrix with the values of parameter.

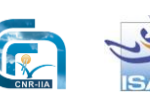

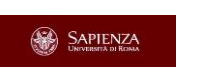

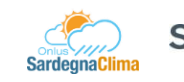

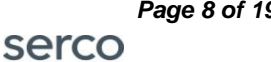

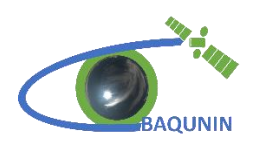

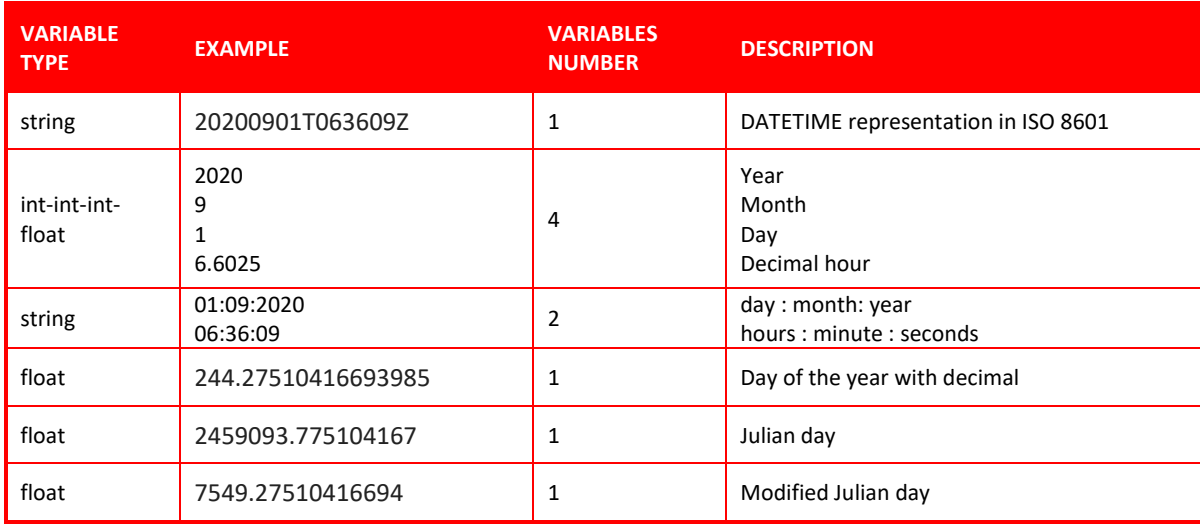

#### **Table 1: Example of formats used for the date/time parameter in different products.**

## <span id="page-8-0"></span>**Harmonisation**

The start point is to consider the information given in the native file in order to add missing data. To do this, an Excel file reporting all the useful information is created [*ArchiveRef*\_like-GEOMS\_format\_tables], this file could be used for all files with the same structure, i.e. for all files created by the same instrument/product couple. This file, containing the table showed above, is used as an intermediate step between reading and creating file routines and permits to standardise the conversion procedure.

This Excel file consists of three sheets:

- Info instrument sheet contains all the information concerning data, instrument and location which are not available into the instrument native file and are valid for each data file conversion.
- *GlobalAttributes* sheet consists of two columns with the list the of the global attributes and the description of each of them, and a column with the value of each attribute. If the value of an attribute is reported in the native file, the corresponding value in this table is "*from\_software*". It means that the conversion software will be able to assign the correct value read from the native file.
- *Level sheet* reports the level of the data to be converted, considering the option to convert more than one level of the analysis data file. The table contains the variable attributes (columns) and the corresponding value for each variable (rows).

The file is read using the script *Read\_excel\_info\_GEOMS\_instrument.* Not all the Global attributes have a fixed value, but it must be retrieved by the content of the file to be converted. For example, the attribute showing start and stop date depends on the single file.

The following step is the identification of the variables/parameters that must be converted, in terms of both format and unit. In this case, a dedicated Python routine has been developed and used according to the needs. As instance, the second date/time format variable shown in the Table

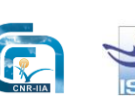

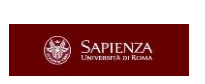

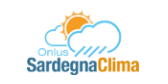

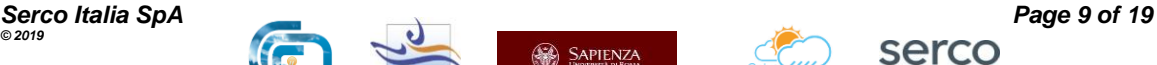

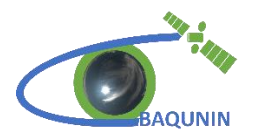

1 uses 4 variables to indicate the instant in which the measurement is carried out that must be merged into a unique variable named DATETIME and with units MJD2K.

# <span id="page-9-0"></span>**Creation of the new file**

This is the last step of the conversion procedure. At this stage, Global Attributes, Variable list and related attributes, Variable values are contained in three structures, with a well-defined structure defined according to the other Python routines and are ready to be saved into the new file. In what follows, details about the developed routines are given.

• Create\_Name\_file\_GEOMS

This function is used to create the file name according with the GEOMS guideline. The input of this function is the Global attributes structure because the file name must be composed using the value of some global attributes, as listed below.

[DATA\_DISCIPLINE\_03]\_[DATA\_SOURCE]\_[AFFILIATION]\_[DATA\_LOCATION]\_

[DATA\_START\_DATE]\_[DATA\_STOP\_DATE]\_[DATA\_FILE\_VERSION]

• Create nc

The function creates a netCDF file with extension .nc. The inputs are the complete path of the file, directory, and file name.

• Global\_attribute\_GEOMS

The function inputs are the file path and the structure containing the global attributes. The routine opens the created file and saves this information with the formatting required by the GEOM standard.

• Var\_Dimension

The function creates the dimensions of the variables which must be explicitly defined. A variable has one or more dimensions, and the same dimension could be used for more than one variable, so this routine is used for each needed dimension.

• Def\_Variable\_GEOMS

The last step is the creation of the variable. The inputs of the function are the file name, the variables list, their attributes (name and value), the dimensions, and the variables value.

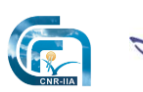

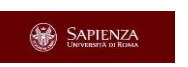

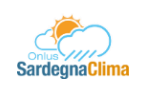

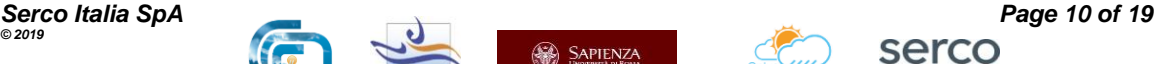

*Product harmonization BAQ-TEC-TEN-SER-032 procedure description Issue 1.0*

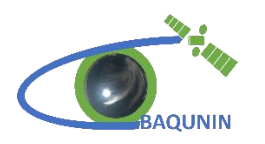

## <span id="page-10-0"></span>**A. APPENDIX A**

In what follows, a panoramic view of the various formats provided by the international networks is given.

## <span id="page-10-1"></span>**AERONET file content**

The file format provided by AERONET website [\(https://aeronet.gsfc.nasa.gov/\)](https://aeronet.gsfc.nasa.gov/)is an archive file (.zip) containing an ASCII file. Table A1 and A2 show the header file information and the list of variables/parameter (grouped by types) content in the file, respectively.

For each parameter listed in Table A2, the values are placed in columns as function of the time, this means that for each time exists a value for all the parameters, also for empty columns. Note that, the number of the wavelengths used by BAQUNIN Cimel is 9, the columns referring to a wavelength are 29, it means that a large number of columns contain a fill value. The total number of the column is 113 but are not present variables containing the uncertainties.

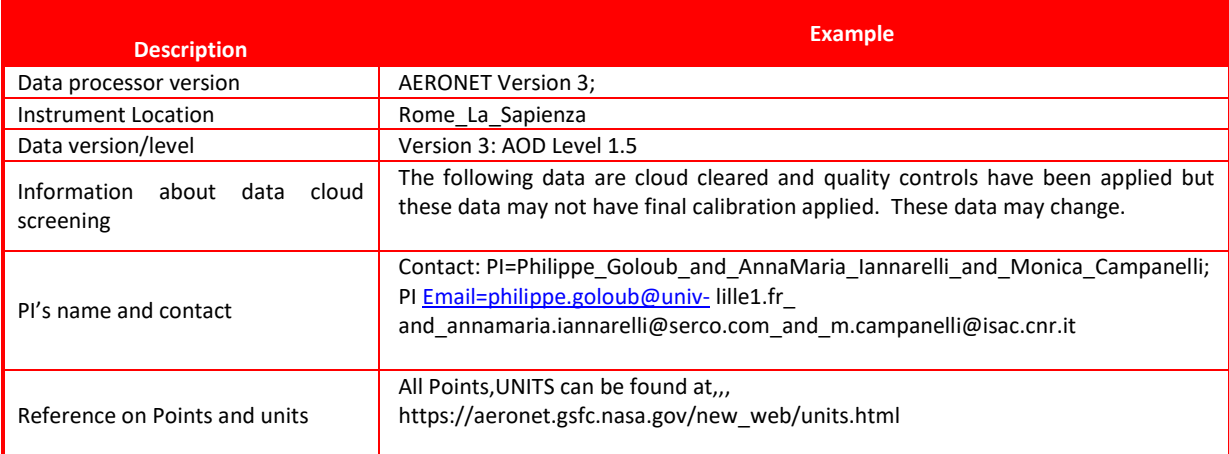

#### **Table A1: AERONET header file information**

#### **Table A1: AERONET parameters and variables information**

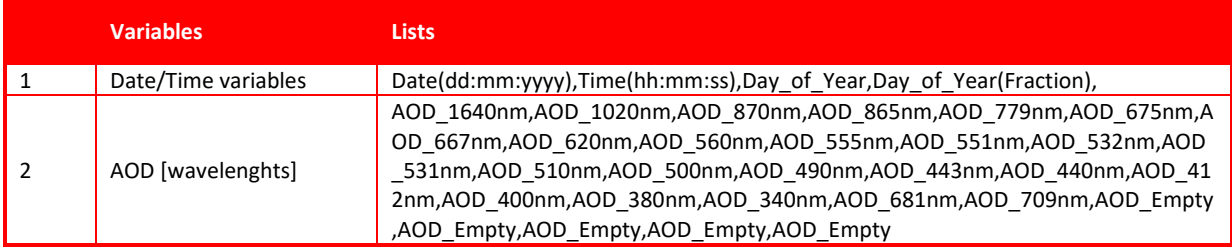

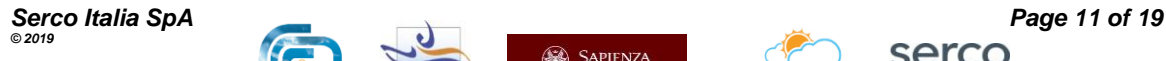

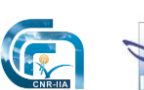

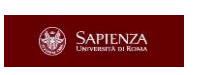

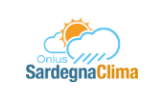

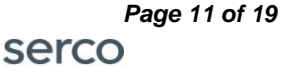

### **Product harmonization**<br>*Product harmonization* **BAQ-TEC-TEN-SER-032**<br>*BAQ-TEC-TEN-SER-032 procedure description Issue 1.0*

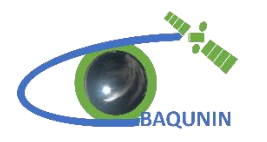

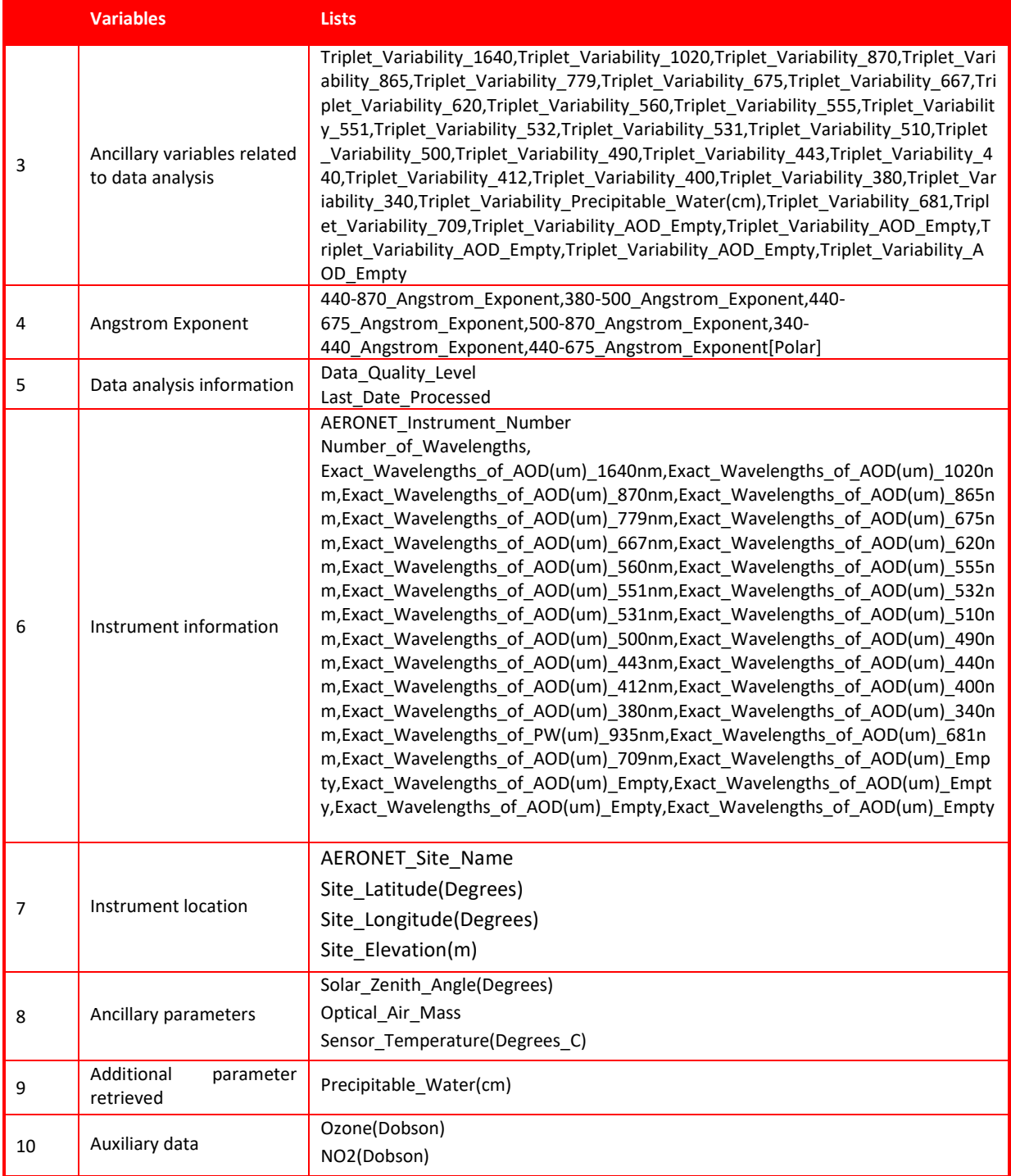

### <span id="page-11-0"></span>**EuroSkyRad file content**

The file downloaded by EuroSkyRad website is a double archive file (.tgz/ .tar), containing an ASCII file. The header of the file lists the wavelengths used by the instrument and the parameters (as columns inside the file). No variables describing uncertainties are present. Information regarding site, instrument, units, or format are not available in the file, and must be found in the network website at the link<http://www.euroskyrad.net/> in the Metodology or References pages.

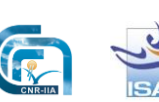

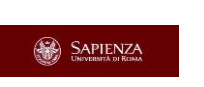

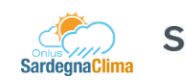

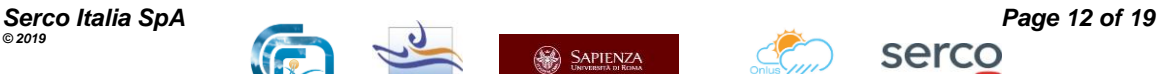

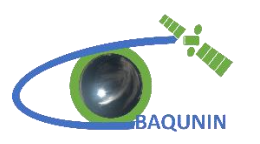

For example, the typical header is:

#WL(um)= 0.340 0.400 0.500 0.675 0.870 1.020

#time(utc) (aod x wl), alpha beta year month day

## <span id="page-12-0"></span>**EuBrewNet file content**

The file downloadable by EuBrewNet website selecting the site location of the instrument [\(http://www.eubrewnet.org/eubrewnet/default/index\)](http://www.eubrewnet.org/eubrewnet/default/index). It is an archive file (.zip), containing an ASCII file. The content of the header file and the list of parameters and variables are shown in Tables A3 and A4, respectively. In this case, some information regarding instrument and location are included in the parameters, while other useful data are available on the website, into the page dedicated to the specific instrument/location.

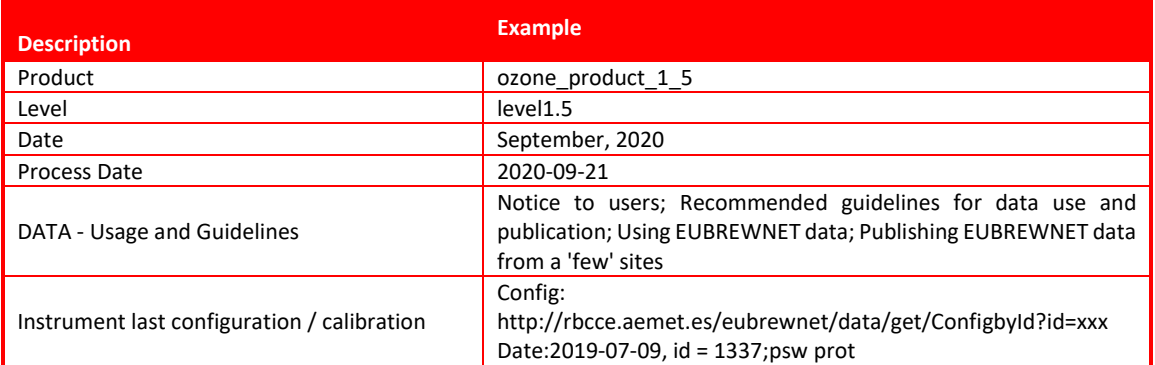

#### **Table A2: EuBrewNet header file information**

#### **Table A3: EuBrewNet parameters and variables information**

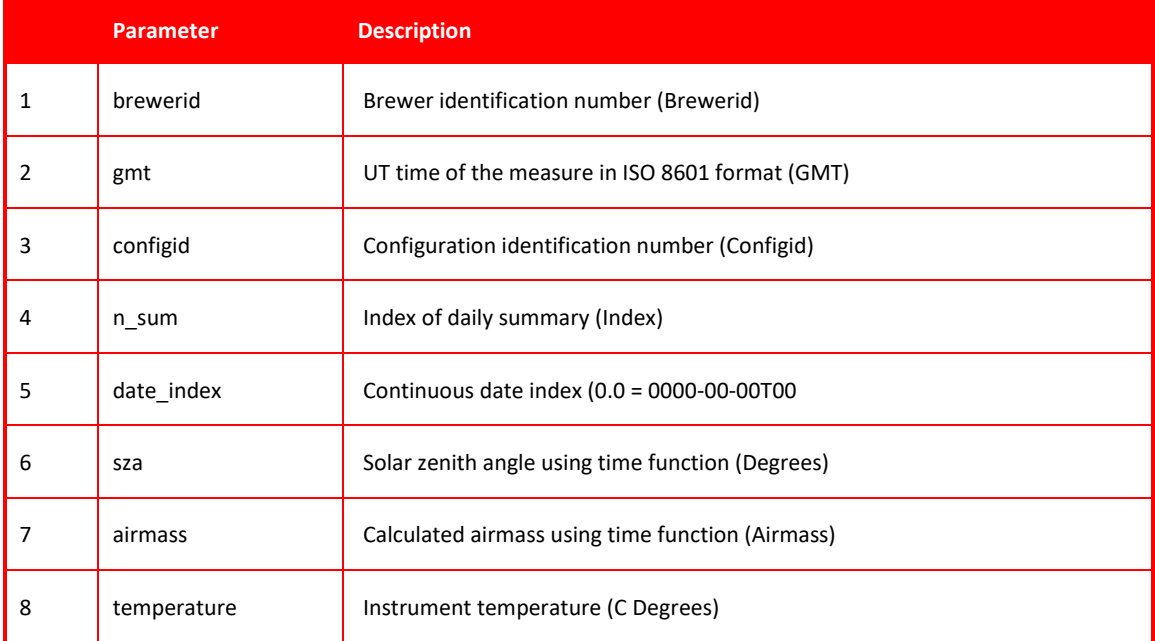

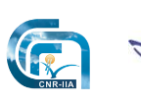

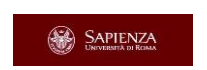

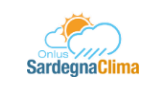

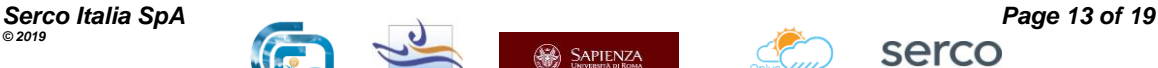

### **Product harmonization**<br>**procedure description BAQ-TEC-TEN-SER-032**<br>Issue 1.0 **procedure description ISSUE 1.0 ISSUE 1.0 ISSUE 1.0 ISSUE 1.0**

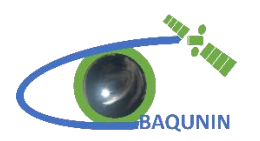

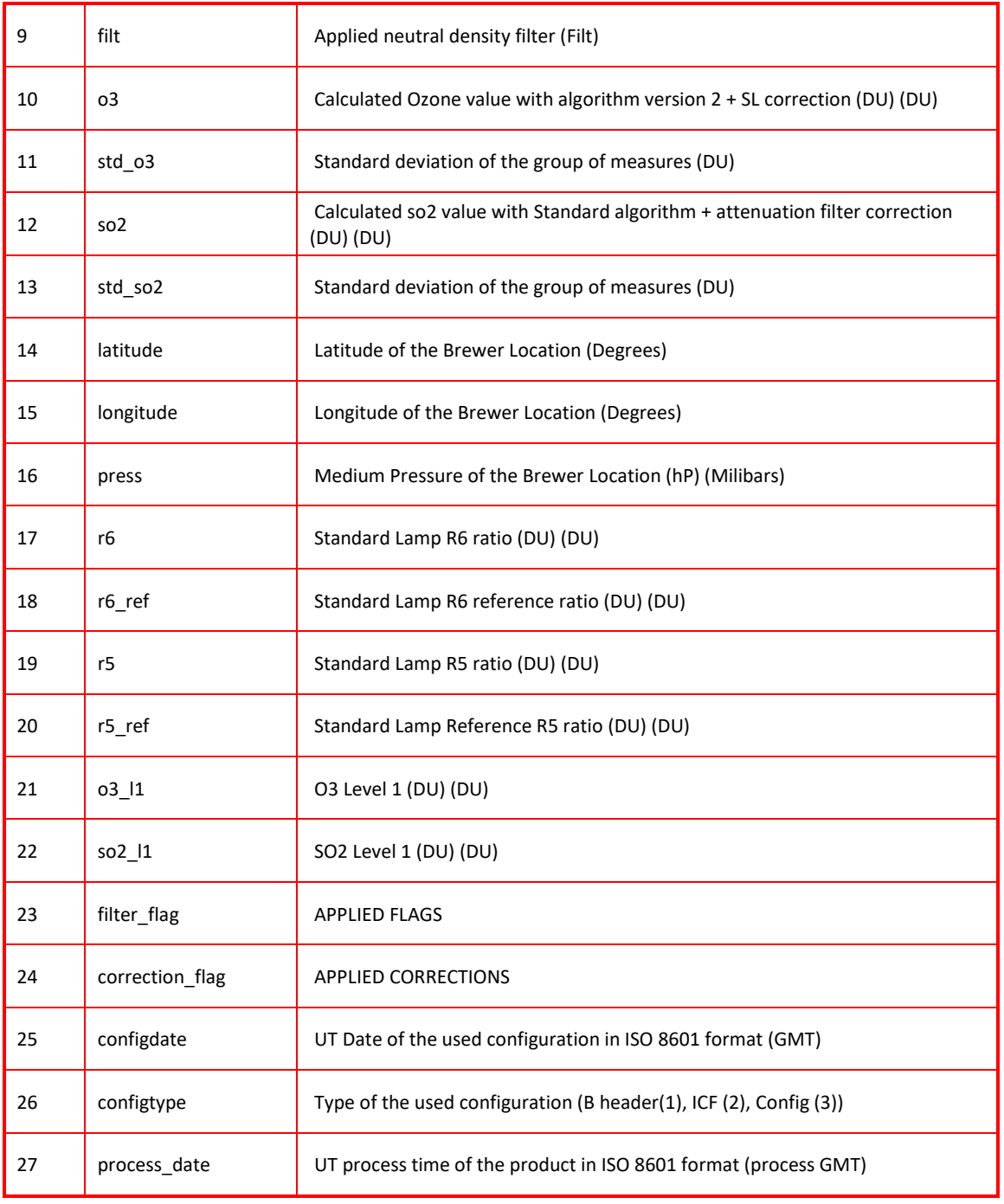

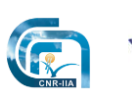

**ISAC** 

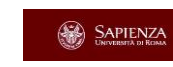

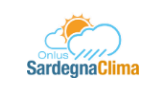

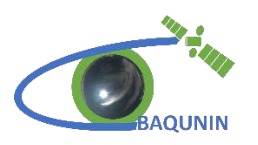

## <span id="page-14-1"></span><span id="page-14-0"></span>**B. APPENDIX B**

## **Tables for Global Attributes**

In this table, the global attributes required by GEOMS format file are listed. Two columns contain the *Name* and a brief *Description* of the attribute, as reported by GEOMS guideline documents [RD.2]. The *Value* column must be filled in according to the instrument/product file to convert and to the TAV [RD.4].

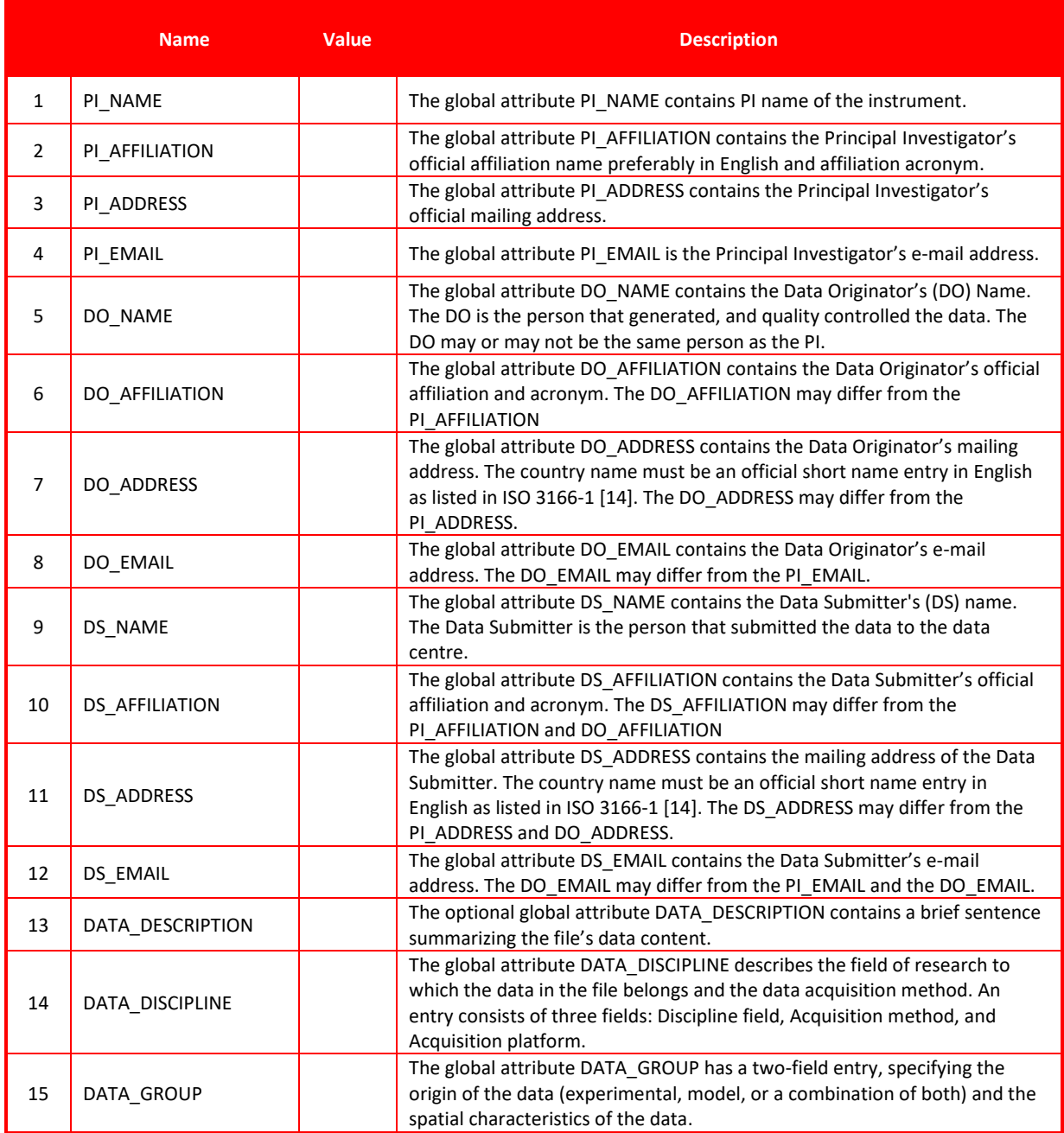

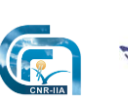

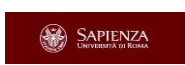

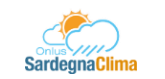

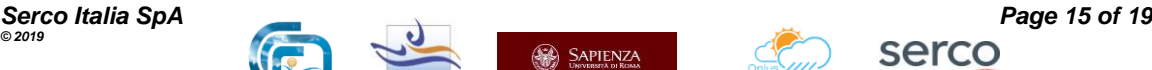

### Product harmonization<br>*procedure description* **BAQ-TEC-TEN-SER-032**<br>Issue 1.0 **procedure description ISSUE 1.0 ISSUE 1.0 ISSUE 1.0 ISSUE 1.0**

 $\overline{\phantom{a}}$ 

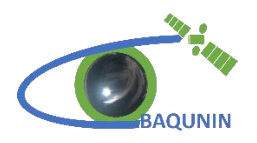

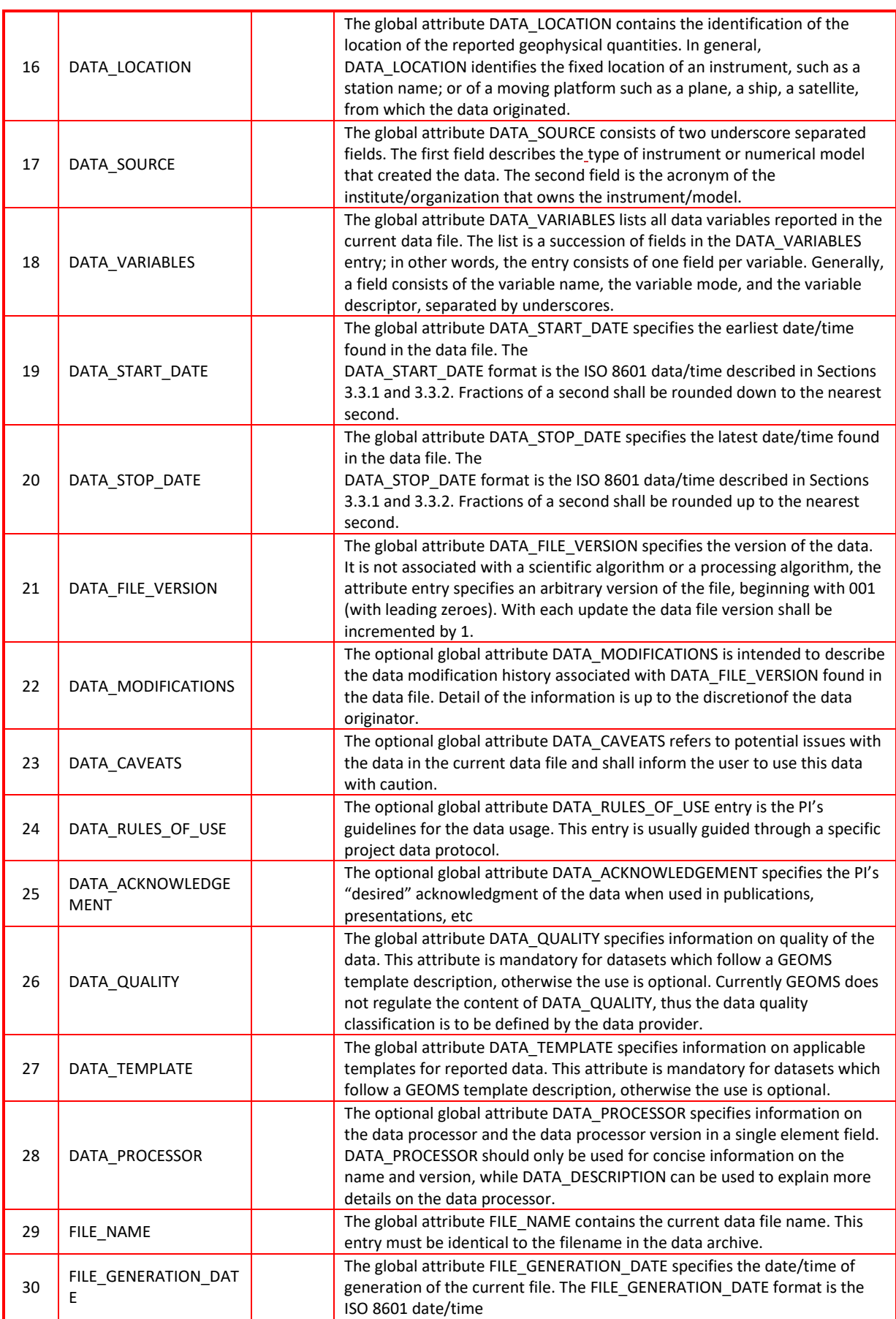

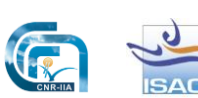

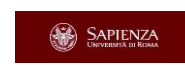

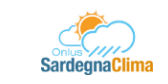

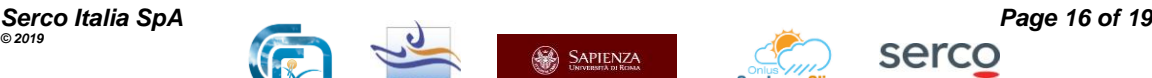

Product harmonization<br>*BAQ-TEC-TEN-SER-032*<br>*BAQUNIN BAQUNIN BAQ-TEC-TEN-SER-032* **procedure description ISSUE 1.0 ISSUE 1.0 ISSUE 1.0 ISSUE 1.0** 

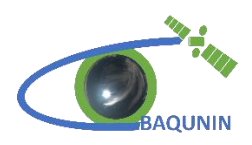

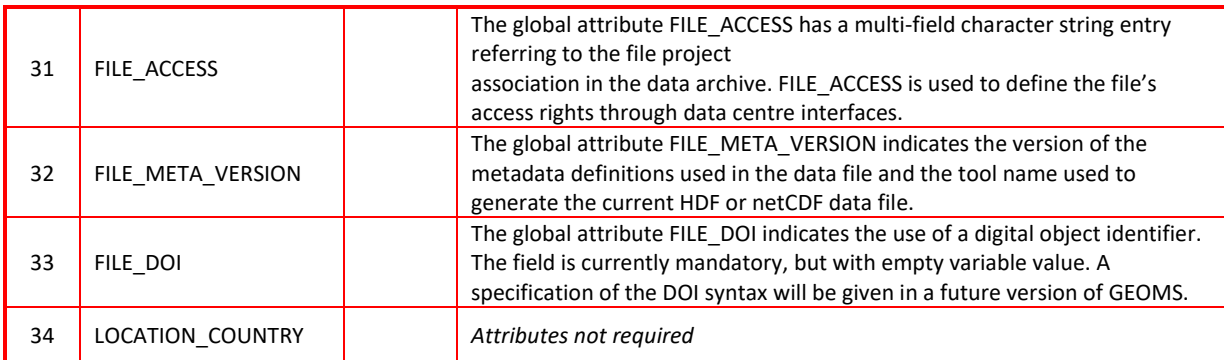

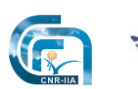

**ISAC** 

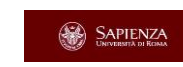

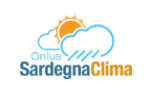

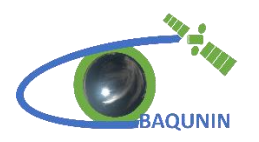

## <span id="page-17-0"></span>**Table for variables**

In this table, the list of variable attributes required by GEOMS is reported. Two columns contain the *Name* and a brief *Description* of the attribute, as reported by GEOMS guideline documents. The *Value* column must be filled in with the information of the variable present in the TAV [RD.4]. For each variable saved into the file, this kind of inputs must be given.

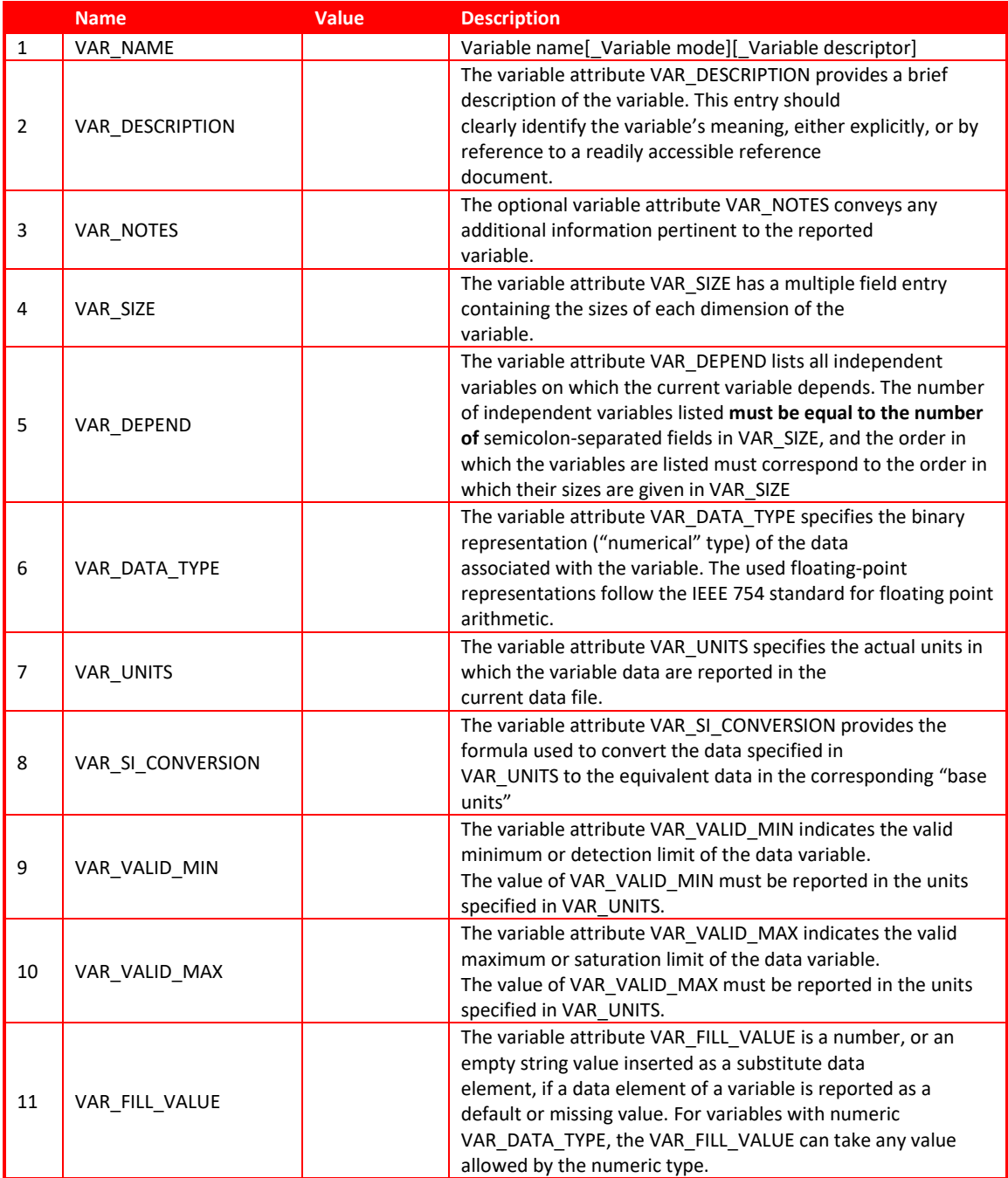

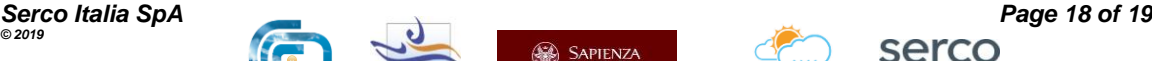

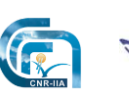

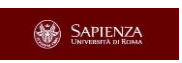

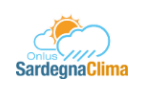

Product harmonization<br>*BAQ-TEC-TEN-SER-032*<br>*BAQUNIN BAQ-TEC-TEN-SER-032* **procedure description ISSUE 1.0 ISSUE 1.0 ISSUE 1.0 ISSUE 1.0** 

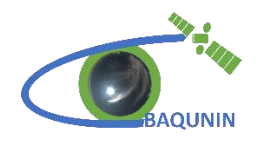

*End of Document*

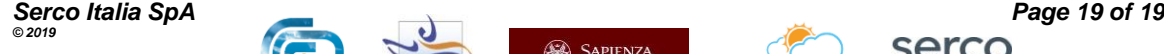

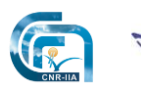

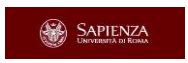

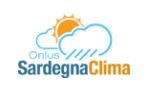

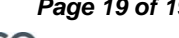